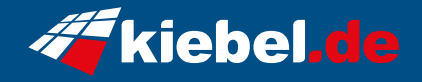

## **Gaming PC Panorama XS Ryzen 7**

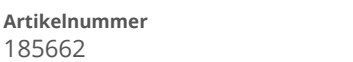

**Hersteller** kiebel.de

## **Angaben zum Energieverbrauch**

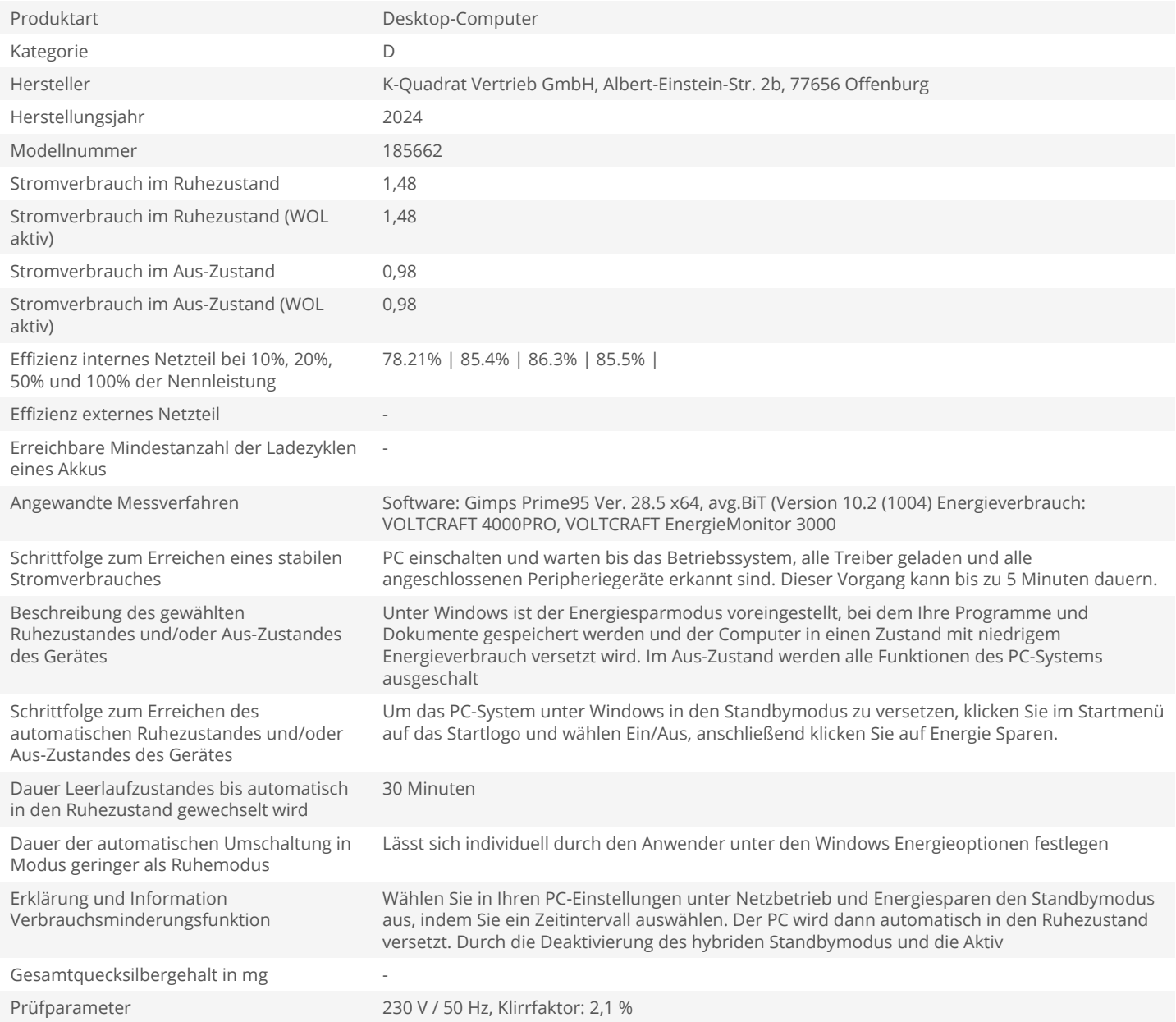